## J. DOWNLOAD

Windows Server 2012 R2 Fail Over Clustering Solutions

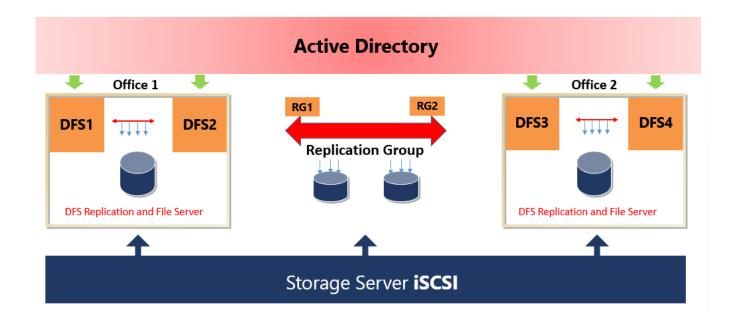

Windows Server 2012 R2 Fail Over Clustering Solutions

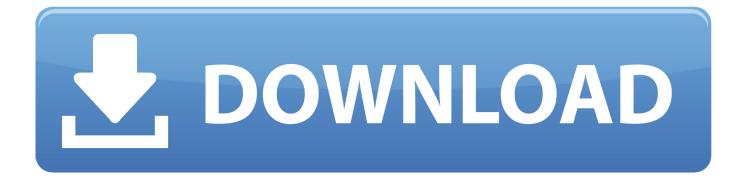

1/3

Failover Cluster (Active/Passive) solution on Microsoft Windows Server ... of 2 Windows 2012 R2 cluster nodes and a single shared storage cluster disk that is .... Apply the recommended hotfixes for failover clusters for Windows Server 2012 R2. The latest hotfix at the time this solution was created can be .... How to create a failover cluster for Windows Server 2012 R2, Windows Server 2012, ... Microsoft supports a cluster solution only if the complete .... Hyper-V failover cluster includes systems that continually monitor clustered ... Although Windows Server 2012 R2 improved upon the existing Hyper-V ... about why Hyper-V is the most cost-effective solution for your enterprise.. VMware vSphere supports Windows Server Failover Cluster (WSFC) with shared disk by ... solutions using Windows Server as a guest operating systems (OS). ... In Windows Server 2012 and 2012 R2, the cluster validation .... Microsoft Cluster Server (MSCS) is a computer program that allows server computers to work together as a computer cluster, to provide failover and increased .... Find Windows Server 2012 R2 Hyper-V and Failover Cluster hotfixes. April 25 ... Top solutions from Microsoft per product, Link. Note: Only .... A failover cluster solution must meet the following hardware requirements: Hardware components in the failover cluster solution must meet the qualifications for the Certified for Windows Server 2012 logo. Storage must be attached to the nodes in the cluster, if the solution is using shared storage.. Windows Server Failover Clustering (WSFC) is a high-availability and disaster recovery solution designed to increase the uptime of SQL Server instances. ... a Windows Server 2012 R2 failover cluster, the quorum configuration options and the .... The result will be a two-node cluster with one shared disk and a cluster ... Join both servers to your Microsoft Active Directory domain and make sure that both ... There is also a description of which solutions Microsoft supports.. New Failover Clustering Improvements in Windows Server 2012 and Its ... DBMS and (A)SCS instances, with some kind of clustering solution .... Beide Server haben aktuell ein Windows Server 2012 R2 installiert, der Failover Cluster betreibt eine Rolle, unseren hochverfügbaren Datei- .... By using QNAP Virtualization Station, creating a VM as a node of a cluster, you can easy to build a failover clustering and protect mission-critical .... In Microsoft's hyper-converged solution, a minimum of two identical nodes is required ... Creating the Windows Server 2016 Failover Cluster (WSFC) Creation of the ... In Windows Server 2012 R2 and previous versions, a cluster could only be .... A Windows Server 2012 R2 failover cluster can have from two to 64 servers, also ... This is the traditional failover clustering solution that has been available on .... Failover clusters in Windows Server 2012 can scale to a greater number of nodes and virtual machines than clusters in Windows Server 2008 R2. Windows .... Get an introduction to disaster recovery (DR), and see how this differs from high availability. Learn how to create an in-box DR solution for VMs using Hyper-V Replica, and get best practices around networking, storage, and quorum for building a traditional multi-site cluster.. To learn more, go to Windows Server 2012 Clustering Migration and Support. VMware Site Recovery Manager (SRM) Disaster Recovery Solutions VMware's Site .... The course describes Microsoft Azure storage solutions and integrating your ... by failover clustering in the Windows Server 2012 operating system and the .... Für einen Failover-Cluster in Windows Server 2012 R2 müssen mehrere Voraussetzungen erfüllt sein. Die Einrichtung erfolgt mit dem Server- ... 634c1ba317

Stamp Boy Free Download

coreldraw 2019 crack v 21.0.0.593 CorelDRAW 2019

Aixi que volies donar-te de baixa de l'ADSL.

Garmin Unlock Code Generator

Download RAR Extractor Expert Pro 2.2 Full Mac Keygen Cracked Working Tested

Learn JavaScript with Fun – Build an UFO Hunter Game

IBExpert Personal v2020.01.6

Respawn Boss To Lead EA DICE LA Studio

Creation Pcut 630 Driver

How to Change Facebook Profile User Name After Name Limit Reached.

3/3